## **Задача 1. Заработная плата**

В некоторой компании работают три сотрудника — Алексей, Виктор и Сергей. Их месячный оклад составляет *A*, *B* и *C* рублей соответственно. При этом Алексей работает на полную ставку, а Виктор и Сергей — на половину ставки, то есть работают вдвое меньше, чем Алексей.

По итогам месяца директор компании хочет распределить между этими сотрудниками премиальный фонд, который составляет *N* рублей. При этом директор хочет распределить премиальный фонд таким образом, чтобы итоговая зарплата (сумма оклада и премии) у этих сотрудников оказалась пропорциональна проведённому на работе времени, то есть зарплата Алексея должна оказаться ровно в два раза больше, чем зарплата Виктора и Сергея.

Более формально, если премия Алексея составит *x* рублей, премия Виктора — *y* рублей, премия Сергея — *z* рублей, то *A* + *x* = 2 (*B* + *y*) = 2 (*C* + *z*),  $x + y + z \leq N$ . При этом бухгалтерия требует, чтобы размер премии (как и размер оклада) выражался целым числом рублей, а директор хочет распределить максимально большую часть премиального фонда, то есть сумма *x* + *y* + *z* должна быть максимально возможной, не превышая при этом *N*.

Напишите программу, которая определит, какую премию нужно назначить каждому из сотрудников.

Программа получает на вход сначала три целых числа *A*, *B*, *С*, записанные в отдельных строках, — размеры окладов Алексея, Виктора и Сергея (*A* > 0, *B* > 0, *С* > 0). В четвёртой строке входных данных записано одно целое число *N* — размер премиального фонда (*N* ≥ 0).

Программа должна вывести три числа — размер премии Алексея, Виктора и Сергея. Если премиальный фонд нельзя распределить так, чтобы выполнялись требуемые условия, программа должна вывести одно число 0.

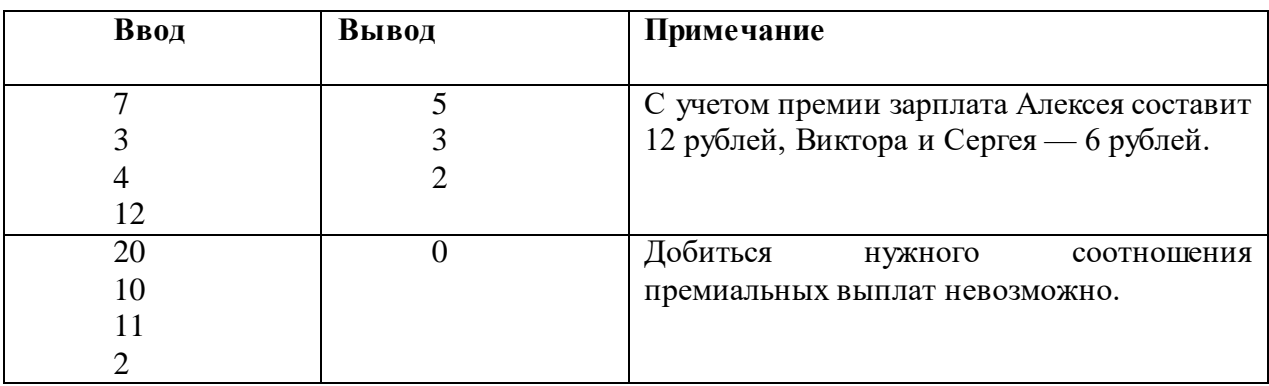

### **Примеры**

### **Ограничения и система оценивания (max 100 баллов)**

Решение, которое выводит правильный ответ только на тестах из условия и тех тестах, на которых ответом является «0», будет оцениваться в 0 баллов.

Решение, правильно работающее в случае, когда все входные числа не превосходят 100, будет оцениваться в 30 баллов.

Решение, правильно работающее в случае, когда все входные числа не превосходят 10<sup>5</sup> , будет оцениваться в 60 баллов.

Решение, правильно работающее в случае, когда все входные числа не превосходят 10<sup>9</sup> , будет оцениваться в 100 баллов.

#### **Задача 2. Хранение данных**

При хранении данных одна из основных задач – соблюдение баланса между расходами на количество дисков и надёжностью записи.

Одним из компромиссных по надёжности и стоимости хранения данных является RAID-3 – избыточный массив независимых дисков с выделенным диском для хранения блоков чётности.

Наш RAID-3 состоит из пяти дисков, на четырёх из которых содержится информация, а на пятом – блоки контрольных битов чётности. При записи четырёх байтов (по байту на каждый из четырёх дисков) вычисляется контрольный байт четности, составленный из контрольных битов. Для каждого из восьми разрядов вычисляется сумма значений битов в этих разрядах во всех байтах данных, при этом значение контрольного бита выбирается так, чтобы сумма значений во всех разрядах (включая контрольный) была чётной. Например, у нас есть два основных диска, и на них записываются байты 10010010 и 01110111. Тогда значение контрольного байта равно 11100101 – в каждом разряде сумма получается чётной.

Один из четырёх основных дисков в RAID-3 вышел из строя. Известны значения байтов в трёх оставшихся дисках и значение байта на контрольном диске. Какой байт был записан на сломавшемся диске?

Все числа приведены в десятичной системе счисления.

– значения на первых трех дисках: 177, 177, 177, контрольный байт: 177;

– значения на первых трех дисках: 79, 79, 79, контрольный байт: 0;

– значения на первых трех дисках: 46, 56, 248, контрольный байт: 90;

– значения на первых трех дисках: 255, 0, 150, контрольный байт 96;

– значения на первых трех дисках: 137, 232, 23, контрольный байт 212. Ответы также следует привести в десятичной системе счисления. Ответы разделять пробелом.

## *Критерии оценивания (max 30 баллов):*

за каждое верно указанное число начисляется 2 балла.

## **Задача 3. Бендер**

*Имя входного файла: bender.in Имя выходного файла: bender.out Ограничение по времени: 2 секунды Ограничение по памяти: 256 мегабайт*

Робот Бендер решил открыть аттракцион «Кручу-Верчу» с целью своего обогащения.

Аттракцион состоит в следующем: Бендер прячет шарик под одним из *k* одинаковых стаканчиков, расположенных на позициях от 1 до *k*, затем *n* раз быстро меняет местами какие-то пары стаканчиков, после чего предлагает отгадать, под каким из стаканчиков сейчас шарик.

Бендер — робот, поэтому действует он по определенной программе. Бендер строит последовательность целых чисел *xi*, при этом *x*1 = *c*, а *xi* = *a · xi−*1 + *b* для *i >* 1.

На *i*-ом шаге Бендер меняет местами стаканчики на позициях с номерами (*xi* mod *k*) + 1 и ((*xi* + 1) mod *k*) + 1.

Вначале робот прячет шарик под стаканчик на позиции с номером *r*. Бендер хочет, чтобы после *n* обменов шарик оказался под стаканчиком на позиции с номером *l*.

Найдите такие *a*, *b* и *c*, чтобы стаканчик с шариком переместился с *r*-й позиции на *l*-ю.

*Формат входного файла*

В единственной строке входного файла четыре целых числа *n*, *k*, *r* и *l*   $(1 \le n \le 10^5; 2 \le k \le 10; 1 \le r, l \le k).$ 

*Формат выходного файла*

Если таких чисел не существует, выведите в выходной файл единственное слово «Impossible».

Иначе выведите три целых неотрицательных числа *a*, *b* и *c*. Числа не должны превосходить 1000.

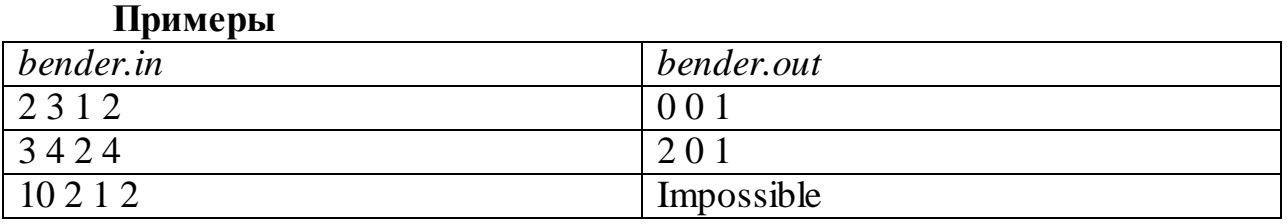

# *Указания к оцениванию (max 100 баллов)*

За каждый верно пройденный тест начисляется по 1 баллу.